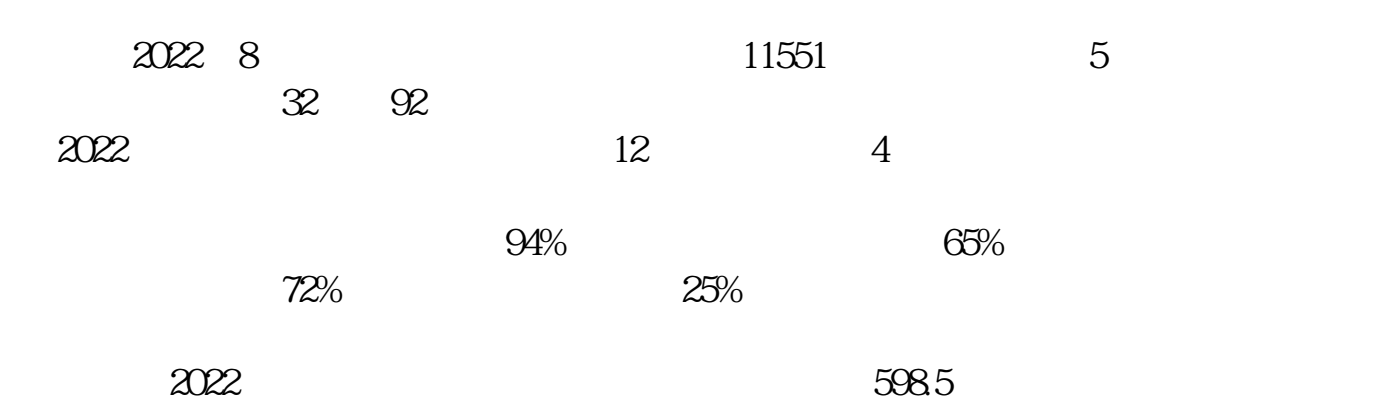

**怎么看自己新三板股票-新三板股票行情怎么看?-股识**

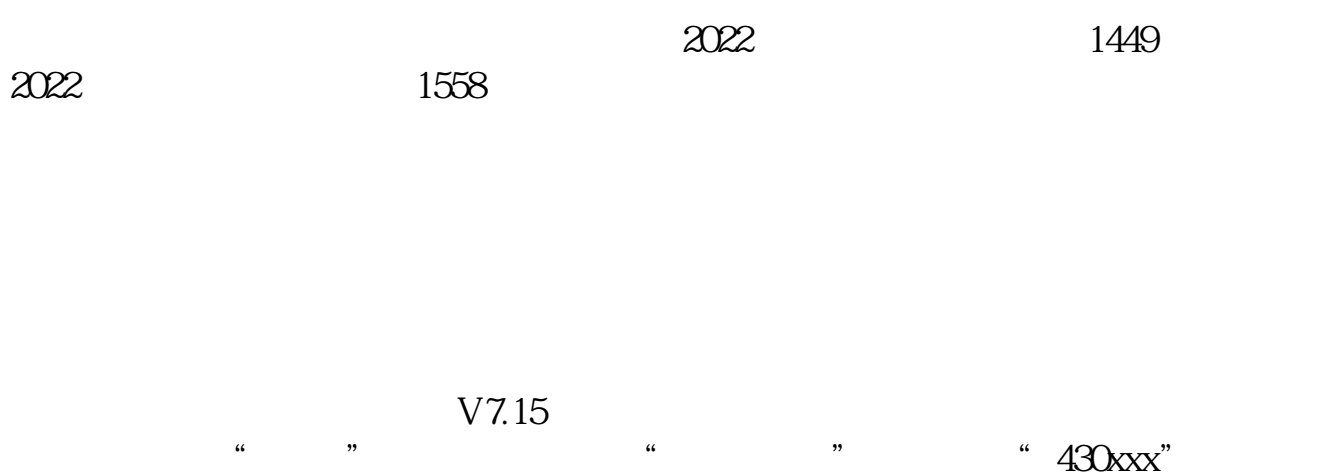

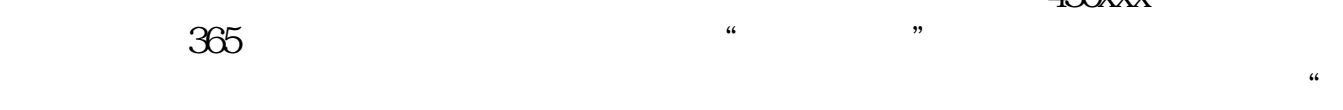

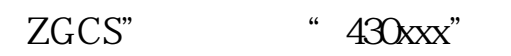

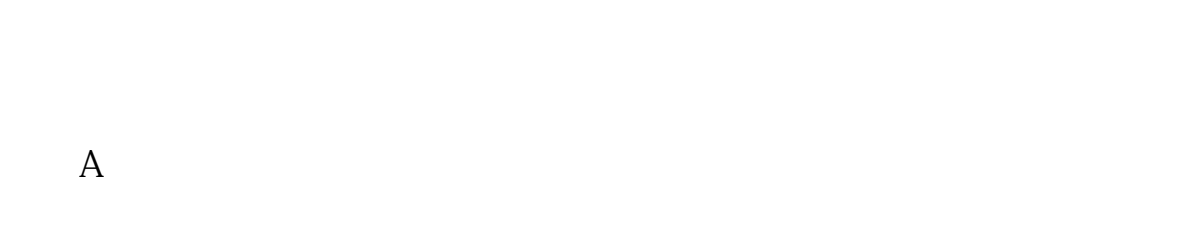

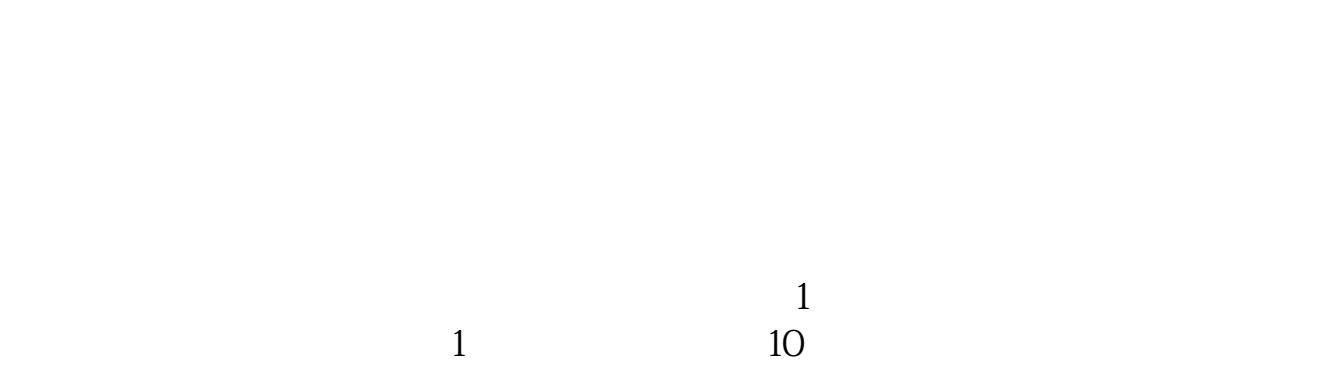

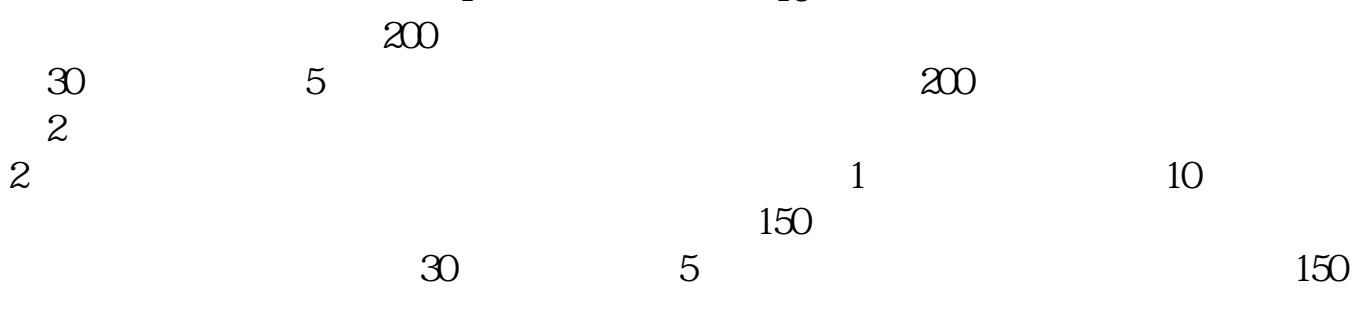

 $\overline{2}$ 

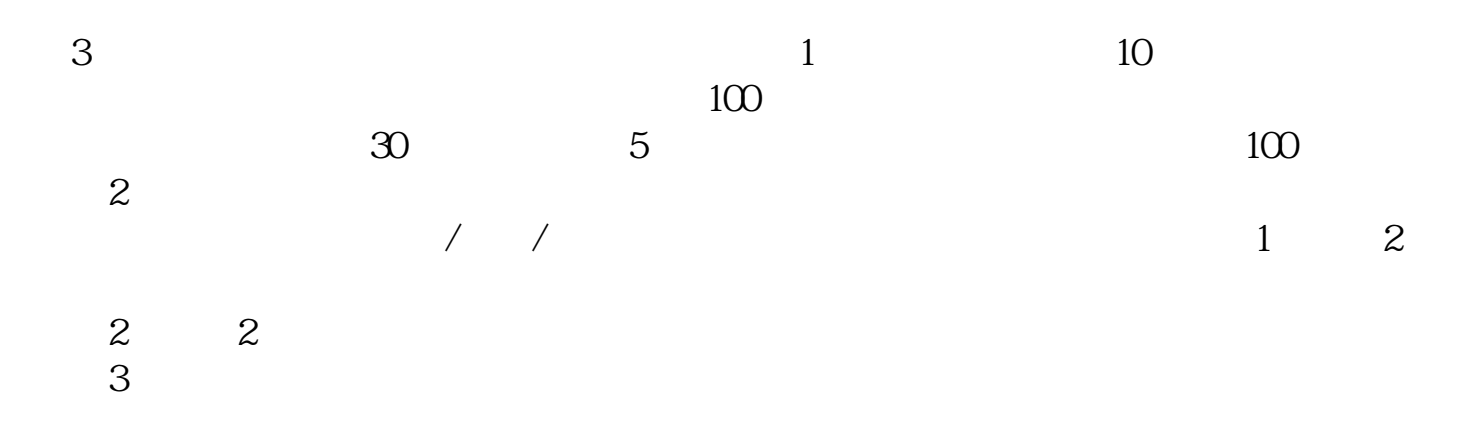

 $\sum_{i=1}^{n}$  2022  $\sum_{i=1}^{n}$  27  $\frac{d}{dx}$  and  $\frac{d}{dx}$ 

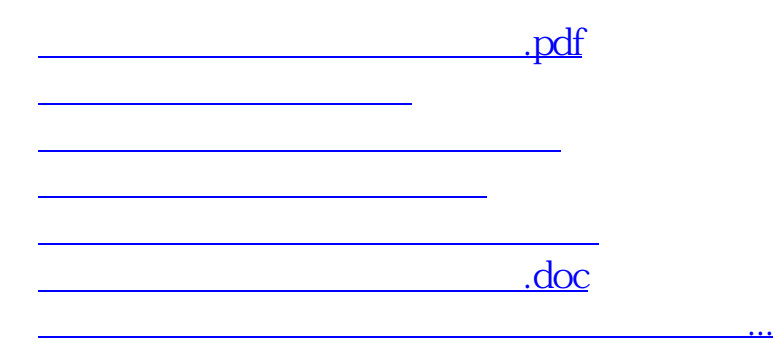

<https://www.gupiaozhishiba.com/author/22200221.html>